# IRONCAD - OPTIONS - CUSTOM SETTINGS (2023 PU1)

The following images highlight the settings used in "Options", that differ from the "Default".

These custom settings can be inputted manually (as highlighted in the images), or automatically (by loading a previously saved System Options configuration file.

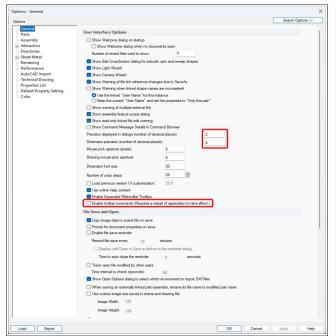

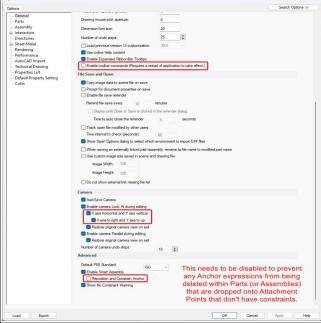

**Personal Preferences** 

Personal Preferences (but recommended)

Don't show confirmation on deletion of features
Don't ask me again when to cancel feature cre

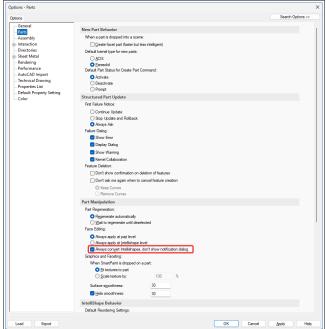

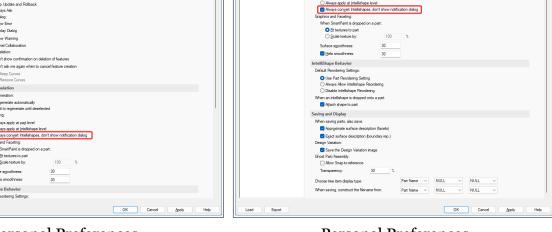

**Personal Preferences** 

Personal Preferences

This document is copyright of JAMES FORTEN INDUSTRIAL LTD and all rights are reserved.

#### JAMES FORTEN INDUSTRIAL LTD

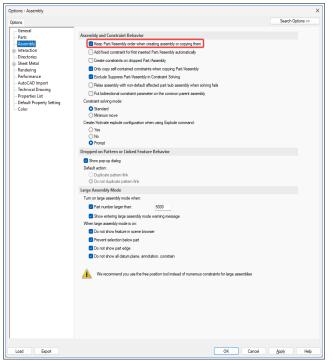

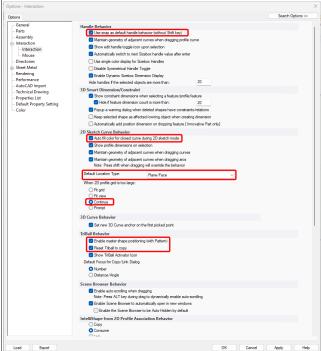

#### **Personal Preferences**

(but recommended)

## **Personal Preferences**

(but recommended)

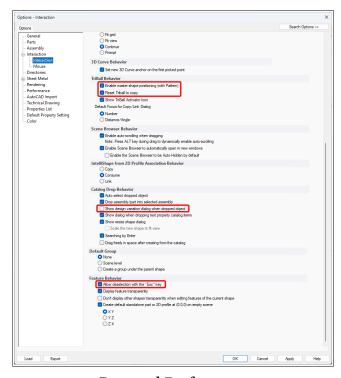

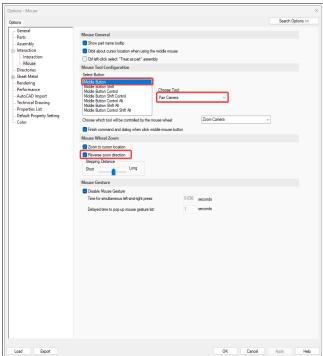

Personal Preferences

(but recommended)

For Consistency with DWG Editors (including CAXA and BRICSCAD)

### JAMES FORTEN INDUSTRIAL LTD

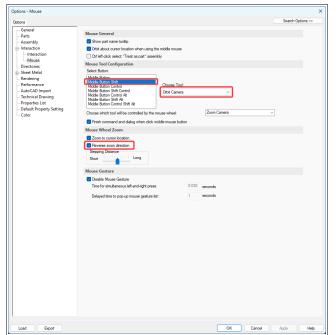

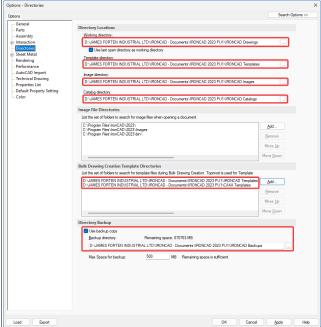

For Consistency with DWG Editors (including CAXA and BRICSCAD)

These Paths are Specific to Each User (shared company folders displayed above)

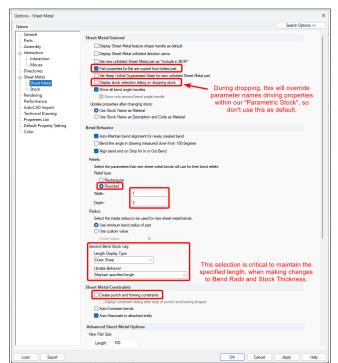

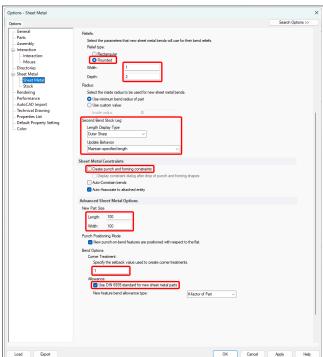

Personal Preferences (but recommended)

Personal Preferences (but recommended)

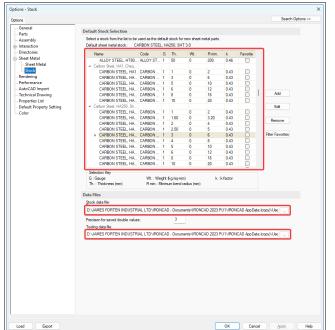

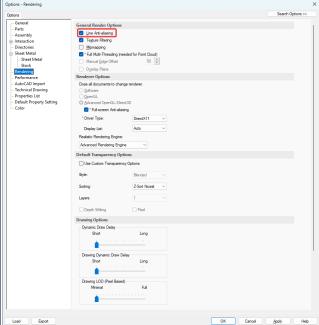

These Paths are Specific to Each User (shared company folders displayed above)

Personal Preferences (but recommended)

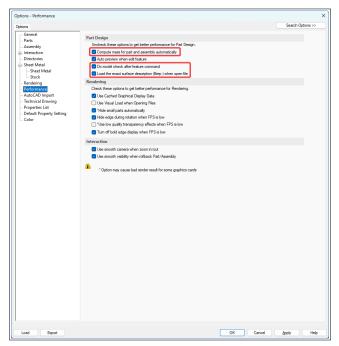

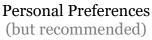

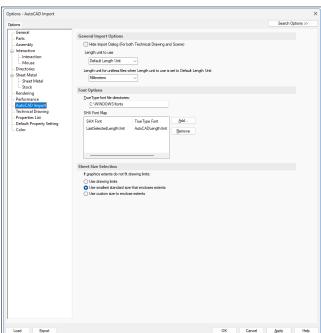

Default (these settings relate to IRONCAD DRAWING, which we don't use at all)

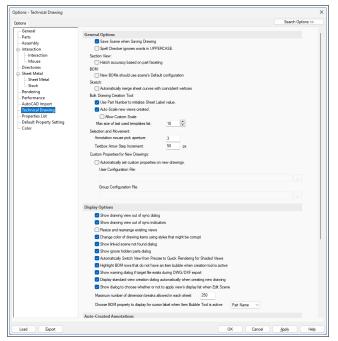

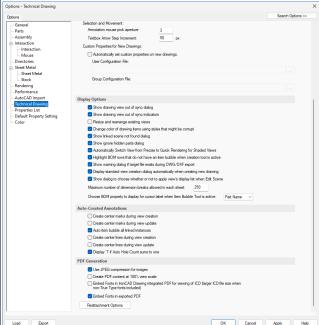

Default

(these settings relate to IRONCAD DRAWING, which we don't use at all)

Default

(these settings relate to IRONCAD DRAWING, which we don't use at all)

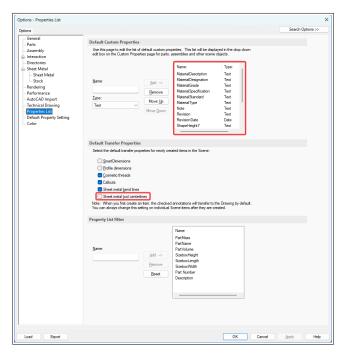

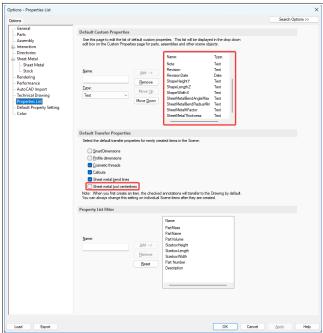

Company Drawing Standards

The Custom Properties listed are important, as they are specific to the drawing BOMs.

Deselecting "Sheet metal tool centerlines" is needed for punched holes (such as Custom Profiles) to appear in the Unfolded Part.

Company Drawing Standards

The Custom Properties listed are important, as they are specific to the drawing BOMs.

Deselecting "Sheet metal tool centerlines" is needed for punched holes (such as Custom Profiles) to appear in the Unfolded Part.

This document is copyright of JAMES FORTEN INDUSTRIAL LTD and all rights are reserved.

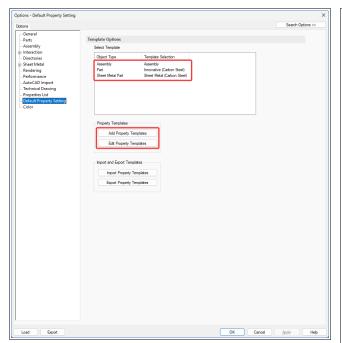

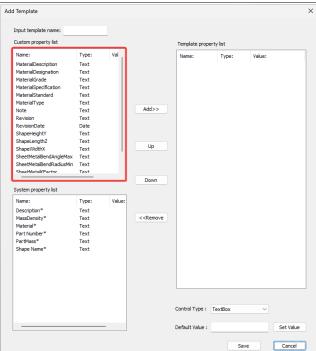

**Company Drawing Standards** 

**Company Drawing Standards** 

Recommended to Reduce the Manual Input of Custom Properties in Parts and Assemblies of Custom Properties in Parts and Assemblies

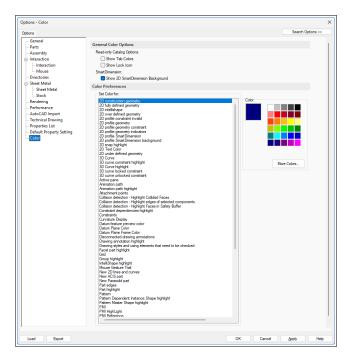

Default